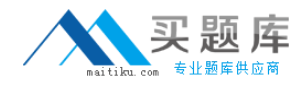

**HP HP0-A21**

# **NonStop Kernel Basics**

## **Practice Test**

**Version: 14.20**

[http://www.maitiku.com QQ:860424807](http://www.maitiku.com)

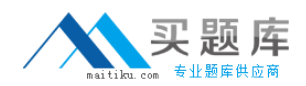

#### **QUESTION NO: 1**

It was reported that a network outage occurred between 01:00 and 02:00 this morning. Which command would display the general system event messages for that period?

**A.** EMSDIST TYPE P, COLLECT \$0, TEXTOUT [#MYTERM], TIME 01:00, STOP 02:00 **B.** EMSDIST TYPE P, COLLECT \$0, TEXTOUT [#MYTERM], START 01:00, STOP 02:00 **C.** EMSDIST TYPE P, LOGFILE \$SYSTEM.ZSERVICE.ZZSV0100, TEXTOUT [#MYTERM], TIME 01:00, STOP 02:00 **D.** EMSDIST TYPE P, LOGFILE \$SYSTEM.ZSERVICE.ZZSV0100, TEXTOUT [#MYTERM], START 01:00, STOP 02:00

#### **Answer: A Explanation:**

#### **QUESTION NO: 2**

When SAVEABEND files are created, where are they stored?

**A.** in \$SYSTEM.SYSnn **B.** in \$SYSTEM.SYSTEM **C.** in the object file subvolume **D.** in the user's default subvolume

**Answer: C Explanation:** 

#### **QUESTION NO: 3**

What are the primary functions of EMS?

- **A.** to collect and print events
- **B.** to distribute and print events
- **C.** to distribute and show events
- **D.** to collect and distribute events

**Answer: D Explanation:** 

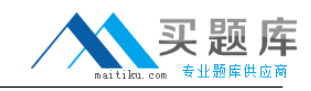

#### **QUESTION NO: 4**

In which subvolume is the TFDS configuration file (TFDSCONF) located?

- **A.** \$oss.ztfds
- **B.** \$system.ztfds
- **C.** \$dsmscm.ztfds
- **D.** \$system.system

**Answer: B Explanation:** 

#### **QUESTION NO: 5**

Which TACL built-in identifies the path used to execute an object or macro file?

**A.** #FINDLIST **B.** #SHOWLIST **C.** #SEARCHLIST **D.** #PMSEARCHLIST

**Answer: D Explanation:** 

#### **QUESTION NO: 6**

To view processor status and reload states, which command is used in TFDSCOM?

**A.** INFO **B.** STATUS **C.** REPORT **D.** HISTORY

**Answer: B Explanation:** 

**QUESTION NO: 7** 

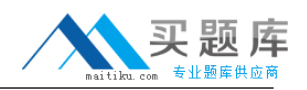

What additional information should accompany a processor dump for a service provider to conduct a proper analysis?

**A.** CONFAUX, CONFLIST, CONFTEXT, and CUSTFILE

**B.** CONFLIST, CONFTEXT, USERID, and ZLOGnn subvolume

**C.** CONFLIST, TSYSCLR, ZLOGnn subvolume, and ZSERVICE subvolume **D.** CONFAUX, USERID, ZSERVICE subvolume, and ZSYSCONF.CONFIG

**Answer: C Explanation:** 

#### **QUESTION NO: 8**

Which subvolume, by default, contains the current EMS log file?

**A.** \$SYSTEM.ZEMS **B.** \$SYSTEM.ZLOGnn **C.** \$SYSTEM.SYSTEM **D.** \$SYSTEM.ZSERVICE

**Answer: B Explanation:** 

#### **QUESTION NO: 9**

Which Tandem Failure Data System (TFDS) command do you enter to prevent dumping a particular processor?

**A.** RELOAD OFF <n> **B. DISABLECPUS <n> C.** DISABLECPUS ON **D.** AUTORELOAD OFF

**Answer: B Explanation:** 

**QUESTION NO: 10** 

Which command is used to determine the Software Product Revision (SPR) of PATHMON?

**A.** VPROC \$SYSTEM.SYSTEM.PATHMON **B.** STATUS \$SYSTEM.SYSTEM.PATHMON **C.** VIEWCONF \$SYSTEM.ZSYSCONF.CONFIG **D.** FUP COPY \$SYSTEM.SYSTEM.PATHMON,,A,COUNT 3

### **Answer: A**

**Explanation:** 

#### **QUESTION NO: 11**

Which command interface is used to check the configuration of the Kernel-Managed Swap Facility (KMSF)?

**A.** TMFCOM **B.** SMFCOM **C.** NSKCOM **D.** TFDSCOM

**Answer: C Explanation:** 

#### **QUESTION NO: 12**

What is the purpose of the SQL/MP command INITIALIZE SQL?

**A.** to prepare SQL/MP for use with the TMF product

**B.** to create the system catalog in the \$SYSTEM.SQL subvolume

**C.** to create the CATALOGS table in each user catalog on the system

**D.** to compile and register the SQLCI2 program as a valid SQL program

**Answer: D Explanation:** 

#### **QUESTION NO: 13**

Which component of DSM/SCM is used to receive software inputs and initiate a Build/Apply?